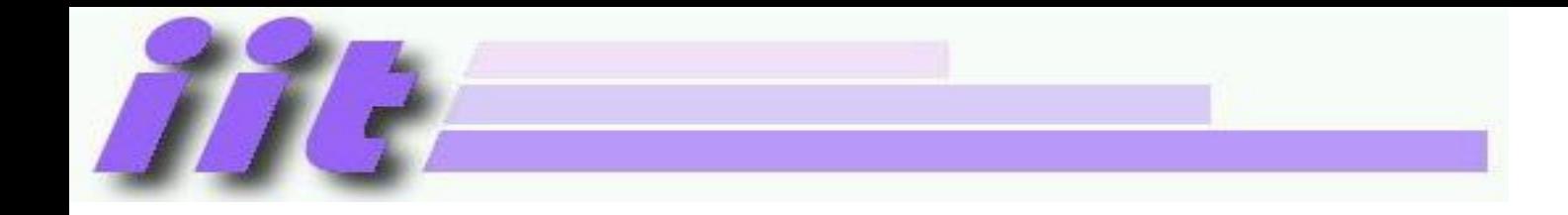

# **Hardver alapok**

(VIIIBA01)

Assembly alapok

Rácz György [gyuriracz@iit.bme.hu](mailto:gyuriracz@iit.bme.hu)

2022/23. tanév őszi félév

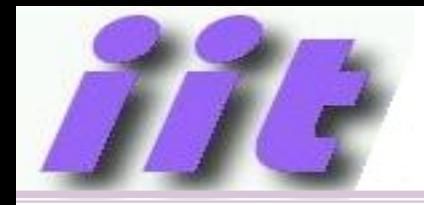

- Assembly $\rightarrow$ összeszerelés
- Feladat: adott processzorhoz gépi kód előállítása jól olvasható szövegfájlból
- Változók, ugrási címek automatikus számítása
- Igény esetén több modulból álló program fordítása, esetenként eltérő programozási nyelveken íródott modulokból is

### A fejlesztés folyamata

- Program írás általában PC-n  $\rightarrow$ szövegszerkesztő a kód elkészítéséhez
- Szövegfájl fordítása (cross-assembler) $\rightarrow$ bináris tartalom előállítása
- [több programmodul esetén összefűzés (linkelés)]
- Beprogramozás ("égetés") a mikrokontrollerbe vagy a szimulátorba
- Hibakeresés, javítás

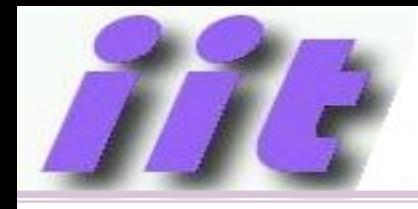

## Fontosabb fogalmak

- Mnemonik $\rightarrow$ utasítás rövid neve
- Gépi kód, OP. kód
- Direktíva > fordítónak szóló "utasítás"
- Szimbólum $\rightarrow$ érték helyettesítés
	- Címke $\rightarrow$ belépési pont, hivatkozási pont
	- Konstans $\rightarrow$ állandó érték megadása
- Regiszter, SFR, RAM, FLAG
- Assembler, Linker
- Szintaxis $\rightarrow$ előírt formátum pl.:

címke: **utasitás** cim1,cél ; komment

• Makró

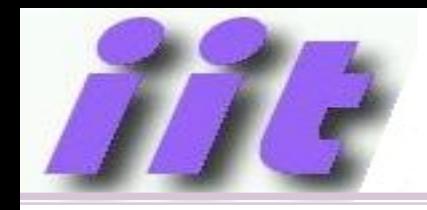

#### ASSEMBLY fordítás…

- Cél: gépi kód előállítása
- Több lépésben:
	- Szimbólumok értékeinek kiszámítása (szimbólum tábla)
	- Gépi kód előállítása
	- Listafájlok generálása
- Memória tartalom elhelyezéséhez mutató (Location pointer)
- Fordítást is kell tudnunk befolyásolni $\rightarrow$ direktívák

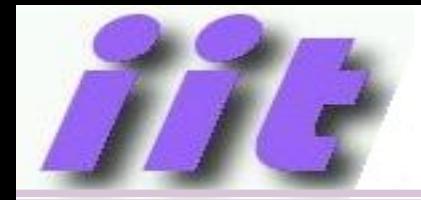

#### Fordítás…

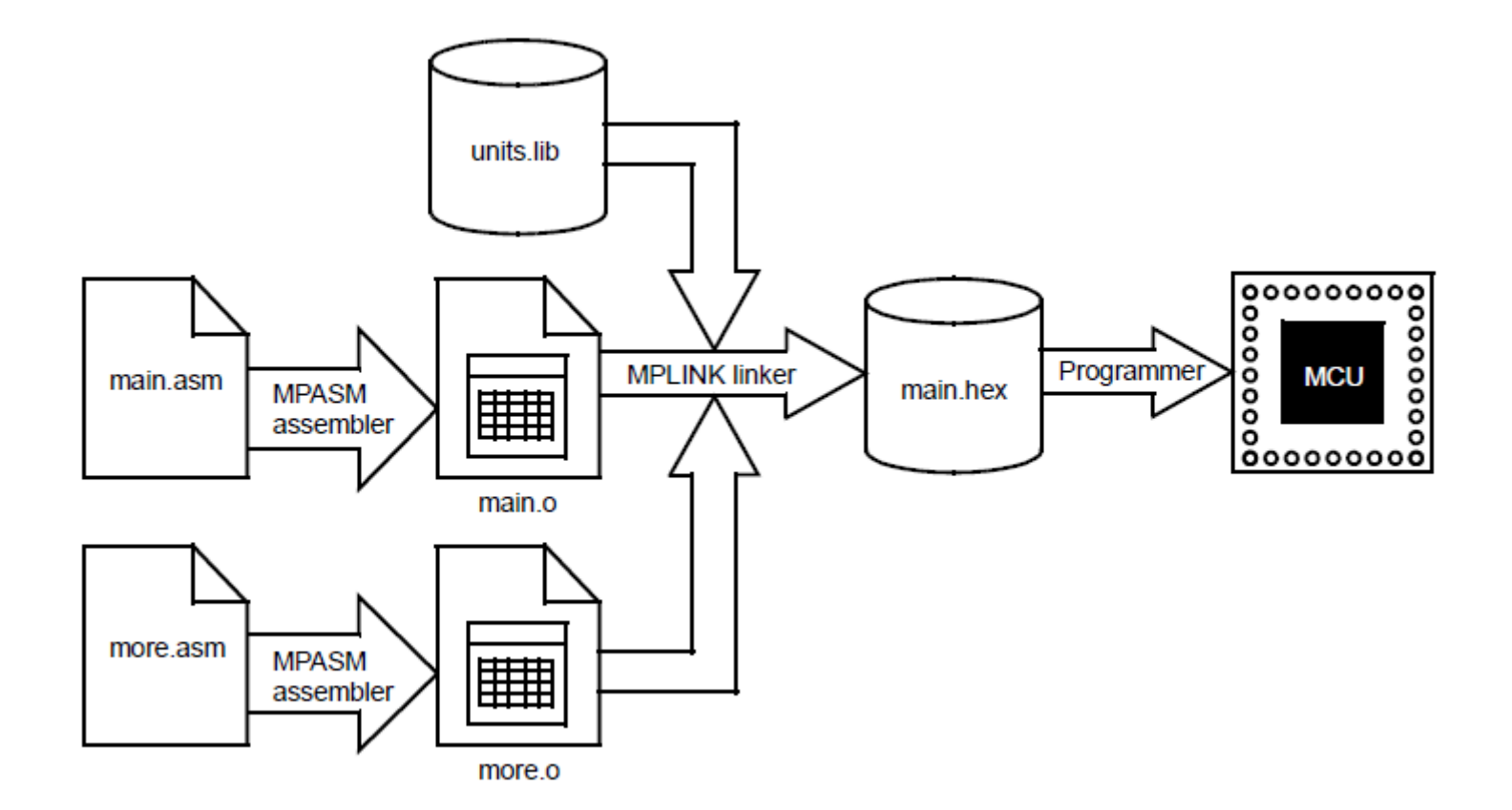

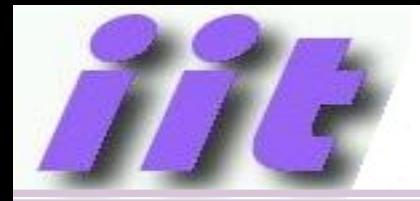

#### Listafájl - részlet

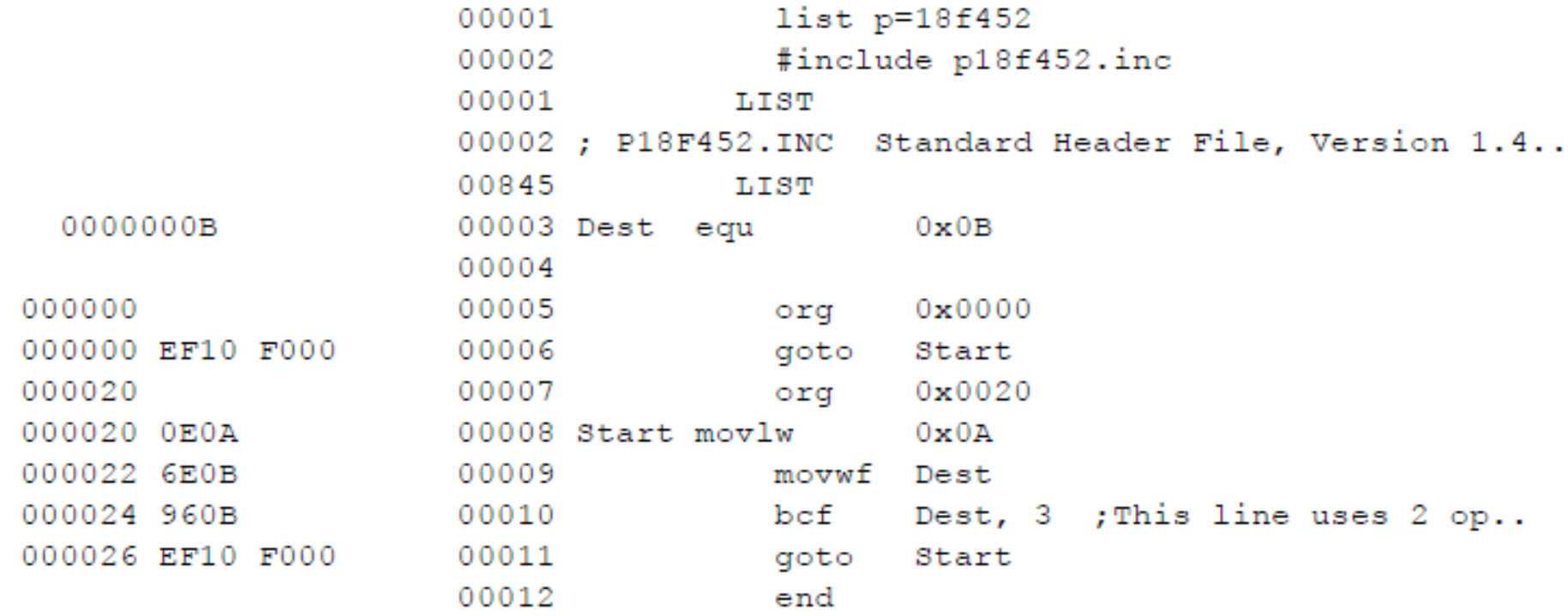

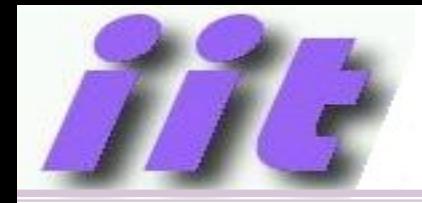

### Intelhex formátum

: BBAAAATTHHHH....HHHCC

BB: soron belüli adatbájtok száma

AAAA: adatrekord kezdőcíme

TT: rekord típusa (00:adat, 01:fájlvége, 02:szegmens cím, 04: lineáris cím)

HH…HH: adatbájtok

CC: ellenőrző összeg kettes komplemense

 $:0400100000000000$ :100032000000280040006800A800E800C80028016D :100042006801A9018901EA01280208026A02BF02C5 :10005200E002E80228036803BF03E803C8030804B8 :1000620008040804030443050306E807E807FF0839 :06007200FF08FF08190A57  $:00000001FF$ 

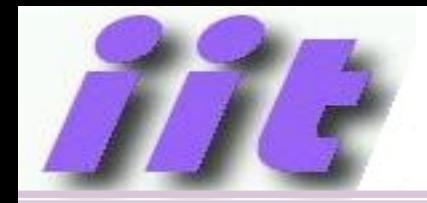

#### MPASM-X számábrázolás

• Támogatott számrendszerek: 2, 8, 10, 16

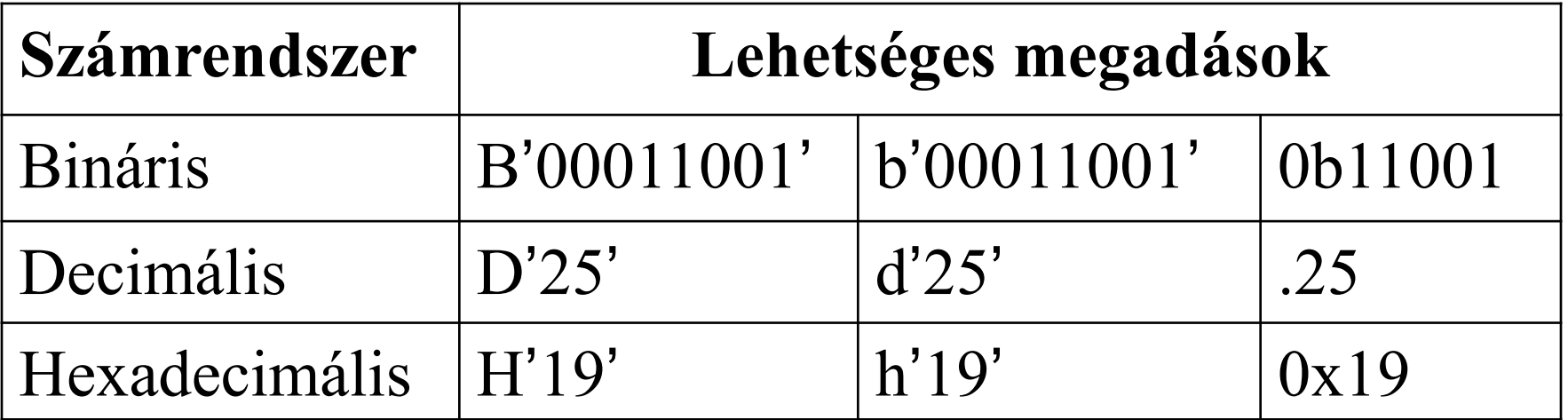

Alkalmazási példa:

MOVLW B'11010010' ; W = d2h

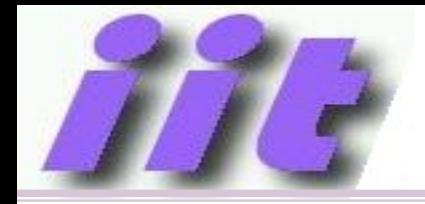

### MPASM-X direktívák

- Vezérlő direktívák
- Feltételes fordítás
- Adat megadások
- Listázás vezérlés
- Makró megadás
- Tárgykód hivatkozások

(nem foglalkozunk mindegyikkel, részletes leírás: MPASM\_userguide\_33014L.pdf)

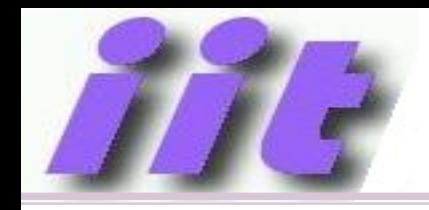

- ORG $\rightarrow$ location pointer beállítása
- EQU $\rightarrow$ konstans értékadás
- RES $\rightarrow$ helyfoglalás változónak
- $\cdot$  END $\rightarrow$ forráskód vége jelzés
- BANKSEL $\rightarrow$ automatikus bankválasztás
- $\cdot$  #define $\rightarrow$ szimbólum létrehozása
- $\bullet$  #undefine $\rightarrow$ szimbólum törlése
- $\bullet$  #include $\rightarrow$ külső forrásfájl beillesztése

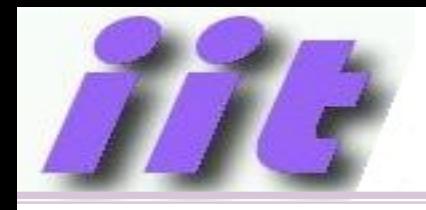

- Fordítási időben bizonyos feltételektől függően befolyásolja a kódgenerálást
- $\cdot$  #if
- #else
- #endif
- #ifdef
- #ifndef

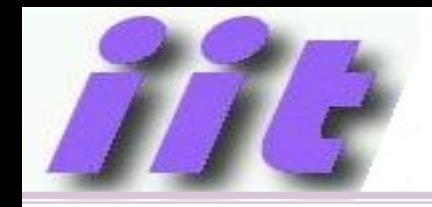

- config konfigurációs szó megadása
- cblock konstans blokk definiálása
- endc konstans blokk lezárása
- db declare byte, 1 bájt definiálása
- de declare EEPROM, adat definiálása
- dt konstans táblázat definiálása (RETLW)
- dw declare word, szó definiálása

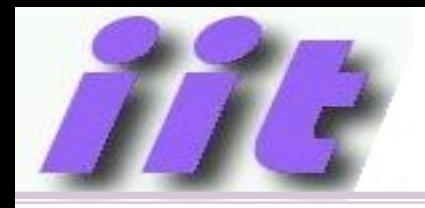

## Egyéb kiegészítések

- Processzor típus és az SFR-ek defínicióit tartalmazó .inc fájlok megadása: #include "p16f18875.inc"
- Konstansok elérése másik modulból
	- GLOBAL
	- EXTERN
- Változó definiálása BANK0-ban

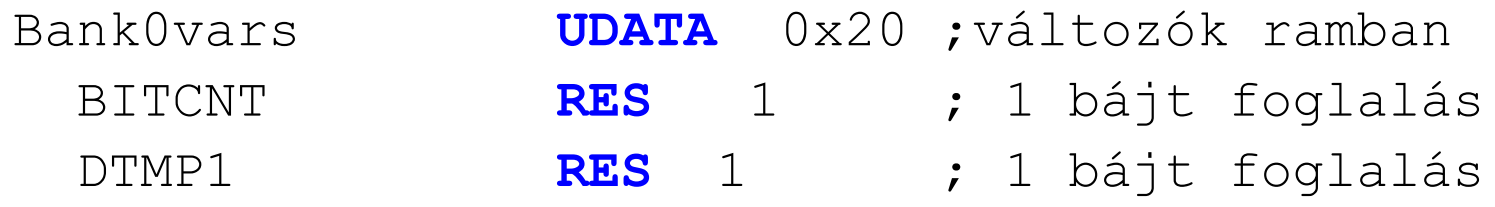

- A fordítás alatt:
	- BITCNT címke értéke 0x20
	- DTMP1 címke értéke 0x21

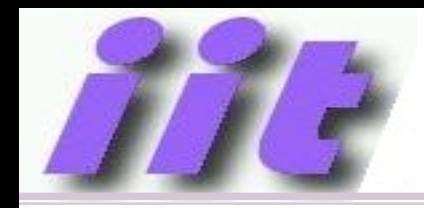

### Speciális regiszterek

• 12db "Core regiszter"

» Minden bankban mindig láthatók

- A három legfontosabb:
	- WREG vagy W

» A két operandusos utasítások egyik operandusa mindig itt van (mert az utasításkészlet egy címes, csak egy operandusnak van hely a kódban)

– STATUS

» A legtöbb aritmetikai és mozgató utasítás a végeredményétől függően változtatja (később lesz még róla szó…)

– BSR

» Az aktuálisan kiválasztott memóriabank számát tartalmazza (mert az utasításban csak egy bankon belüli címnek van hely)

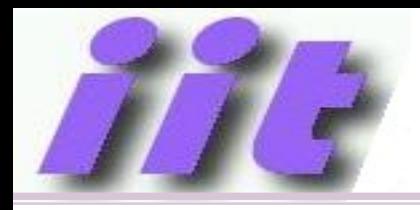

## Speciális regiszterek

- 12db "Core regiszter"
	- » Minden bankban mindig láthatók
	- WREG
	- STATUS
	- BSR
	- INTCON
	- PCL
	- PCLATH
	- FSR0/1(H/L)
	- $-$  INDF0/1(H/L)

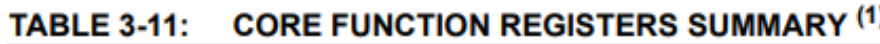

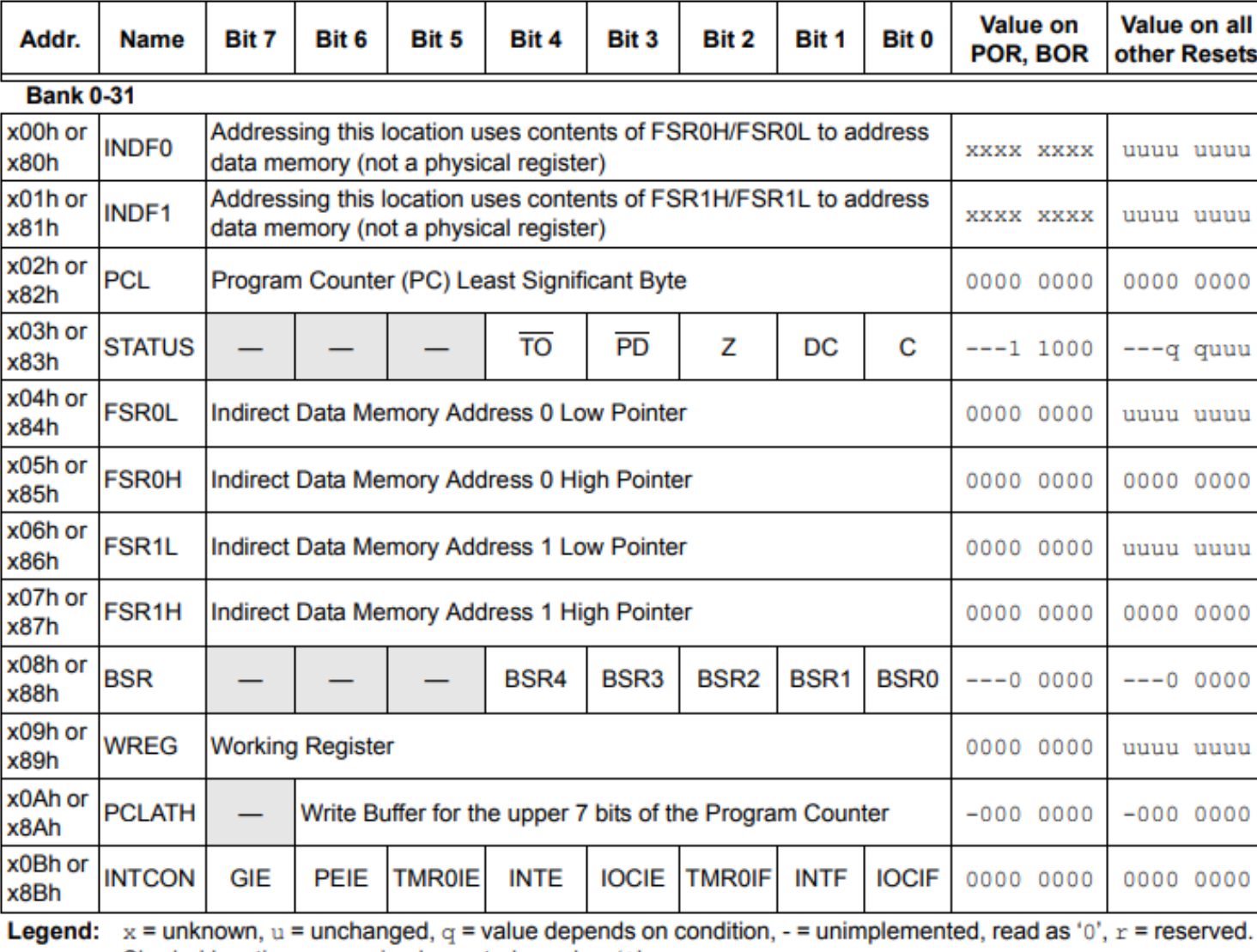

Shaded locations are unimplemented, read as '0'.<br>These registers can be addressed from any bank. Note 1:

#### THE 3 Utasításkészletben használt rövidítések

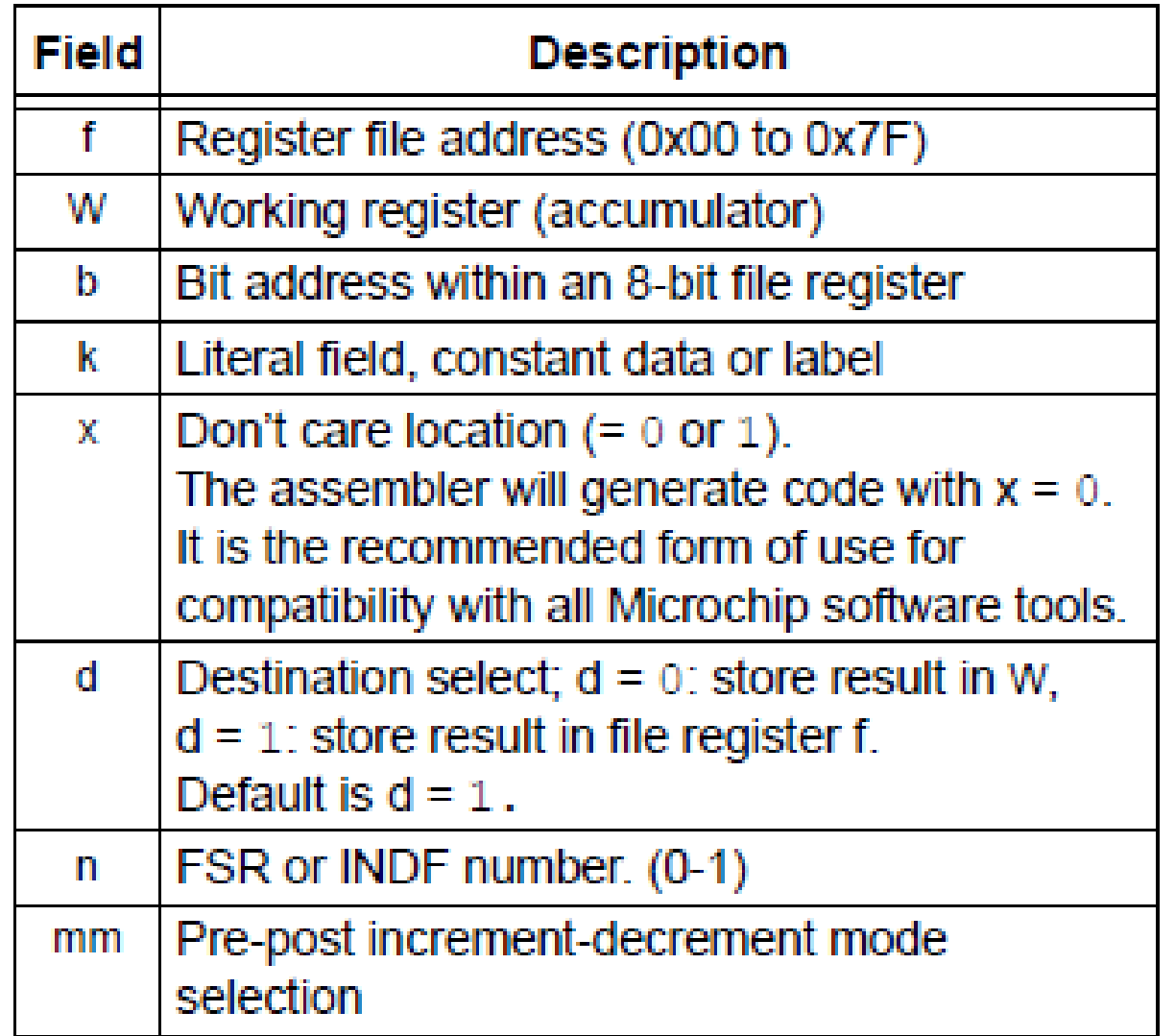

## Utasításkészlet - 1

**BLE 34-3:** 

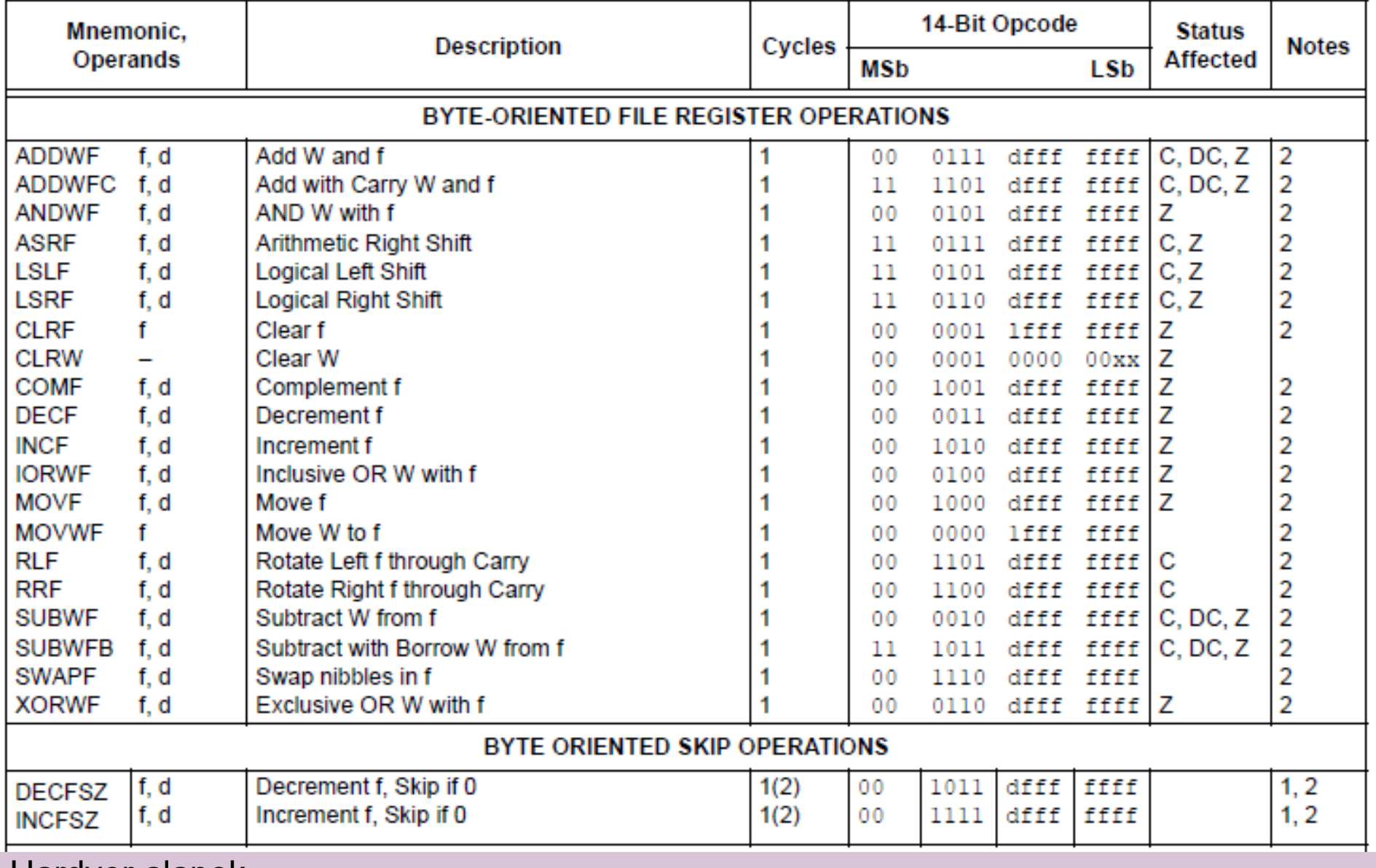

Hardver alapok

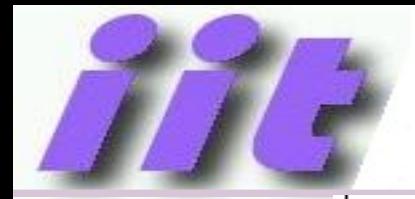

#### Utasításkészlet - 2

#### BIT-ORIENTED FILE REGISTER OPERATIONS

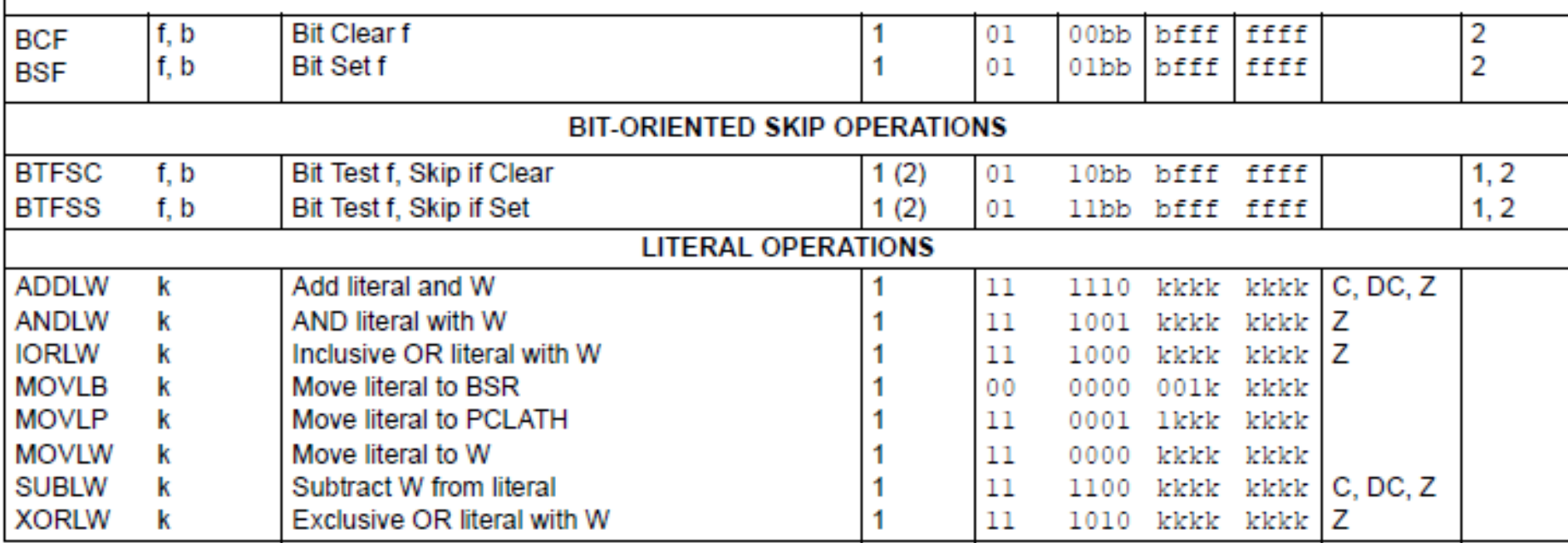

Note 1: If the Program Counter (PC) is modified, or a conditional test is true, the instruction requires two cycles. The second cycle is executed as a NOP.

2: If this instruction addresses an INDF register and the MSb of the corresponding FSR is set, this instruction will require one additional instruction cycle.

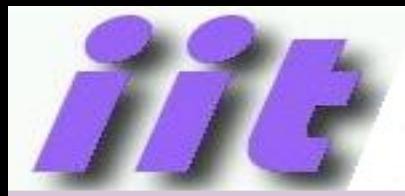

#### Utasításkészlet - 3

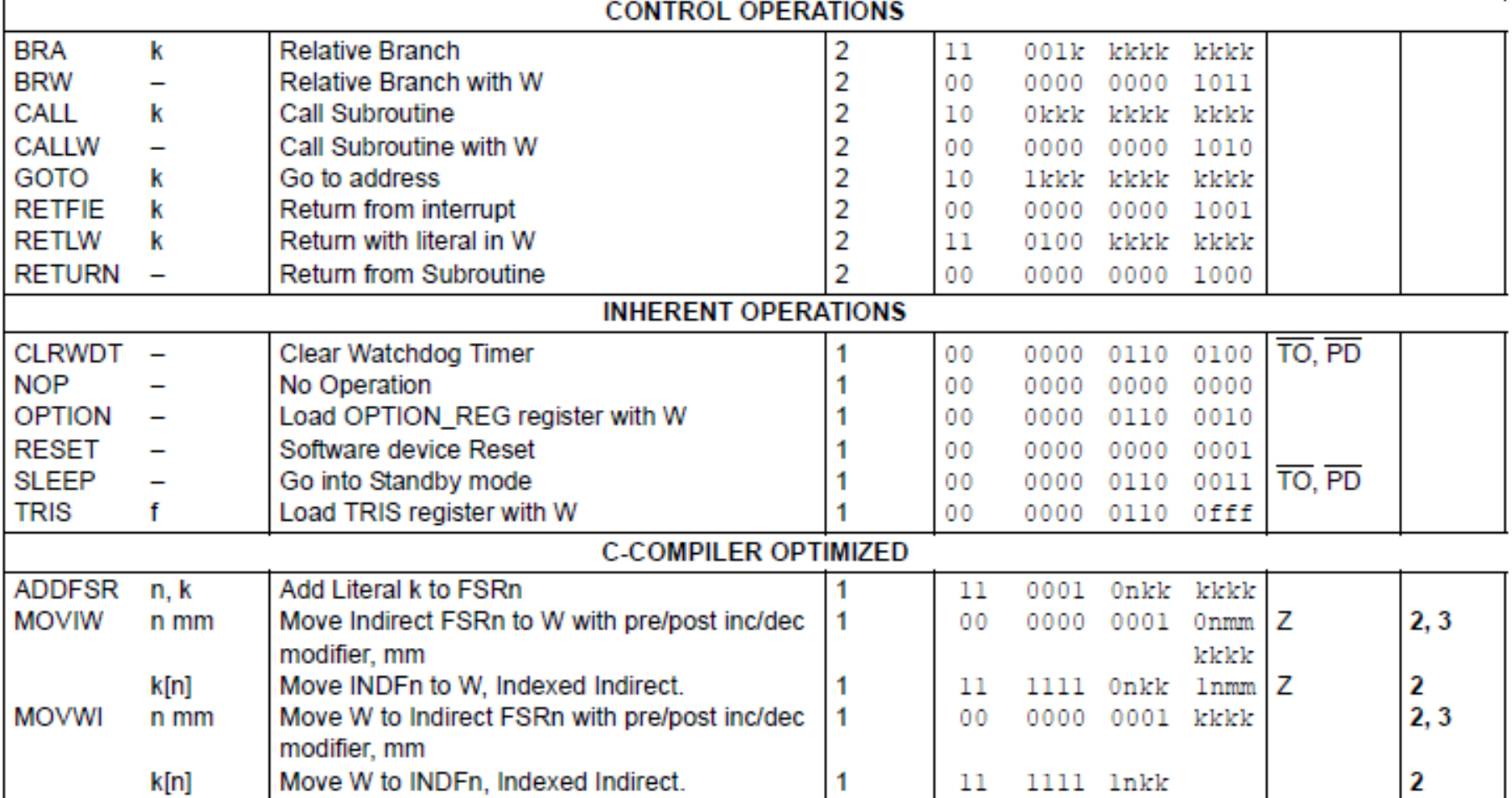

Note 1: If the Program Counter (PC) is modified, or a conditional test is true, the instruction requires two cycles. The second cycle is executed as a NOP.

- 2: If this instruction addresses an INDF register and the MSb of the corresponding FSR is set, this instruction will require one additional instruction cycle.
- 3: See Table in the MOVIW and MOVWI instruction descriptions.

#### Hardver alapok

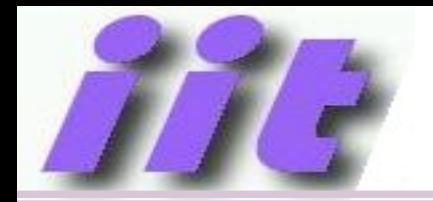

Címzés: a művelet operandusának kijelölése

- Bit címzés (BSF LATA,7)
- Direkt címzés (MOVF PORTA,W)
- Indirekt címzés (MOVWF INDF0)
- Bázisrelatív címzés konstans eltolással (MOVIW [5]FSR0)
- Indirekt címzés automatikus cím módosítás (pre/post inkremens, dekremens) (MOVIW FSR0++)
- Relatív címzés (BRW)
- Implicit címzés (CLRW, RETURN)
- Immediate címzés (közvetlen adat)

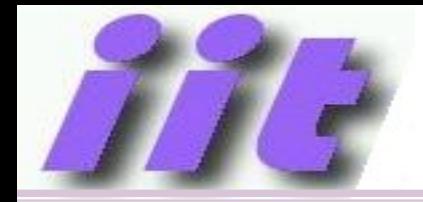

- Bármely memóriarekesz elérhető bitenként is
- Meg kell adni a regiszter címét és a bitpozíciót

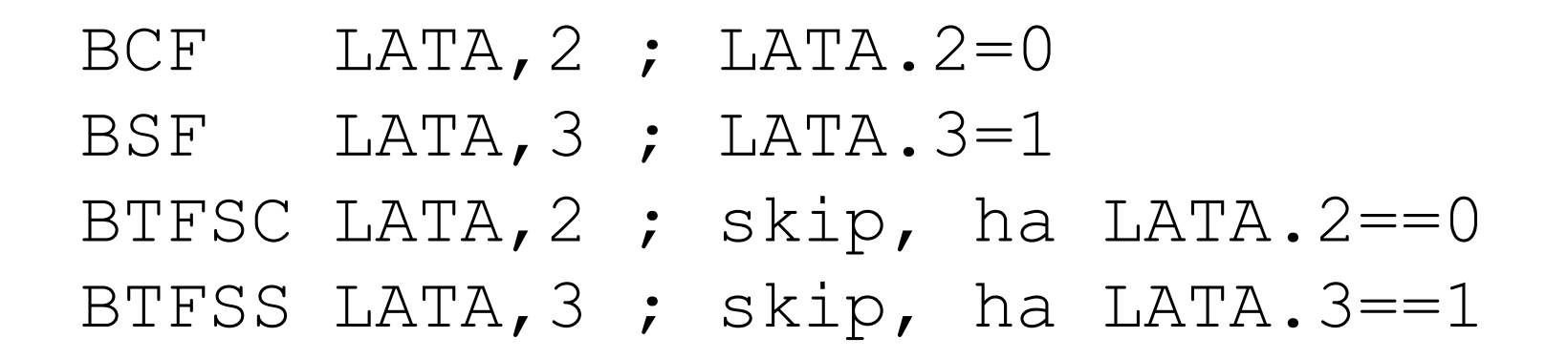

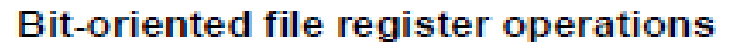

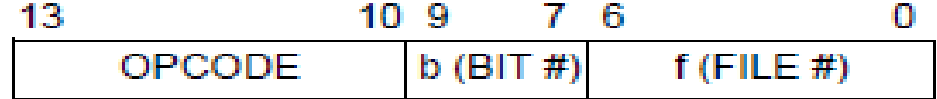

 $b = 3$ -bit bit address

 $f = 7$ -bit file register address

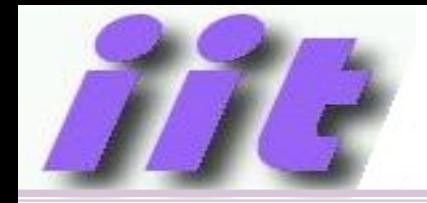

- Az OPkód közvetlenül tartalmazza az operandus címének alsó 7 bitjét
- A felső címbitek a BSR regiszterben
- Eredmény kerülhet a W-be, vagy a megcímzett rekeszbe (F)
- MOVLB 0 ; 0.bank kiválasztása
- MOVF PORTA, W ; W=PORTA

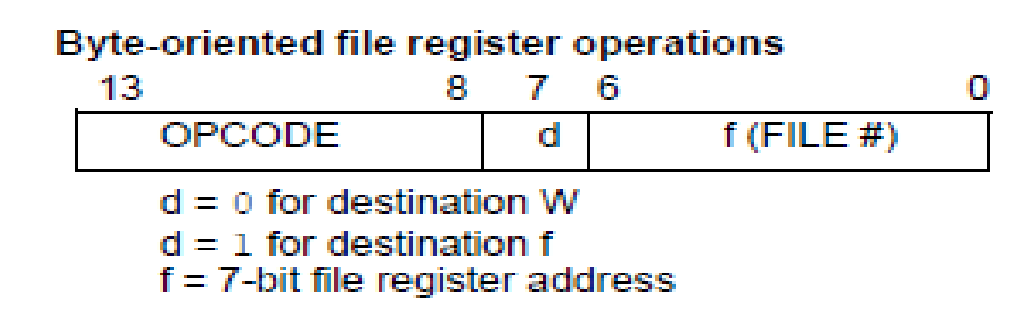

### Indirekt címzés

- Cím: FSR0 vagy FSR1 címtároló regiszterben
- Utasítás INDF0 vagy INDF1 pszeudó regiszterre hivatkozik

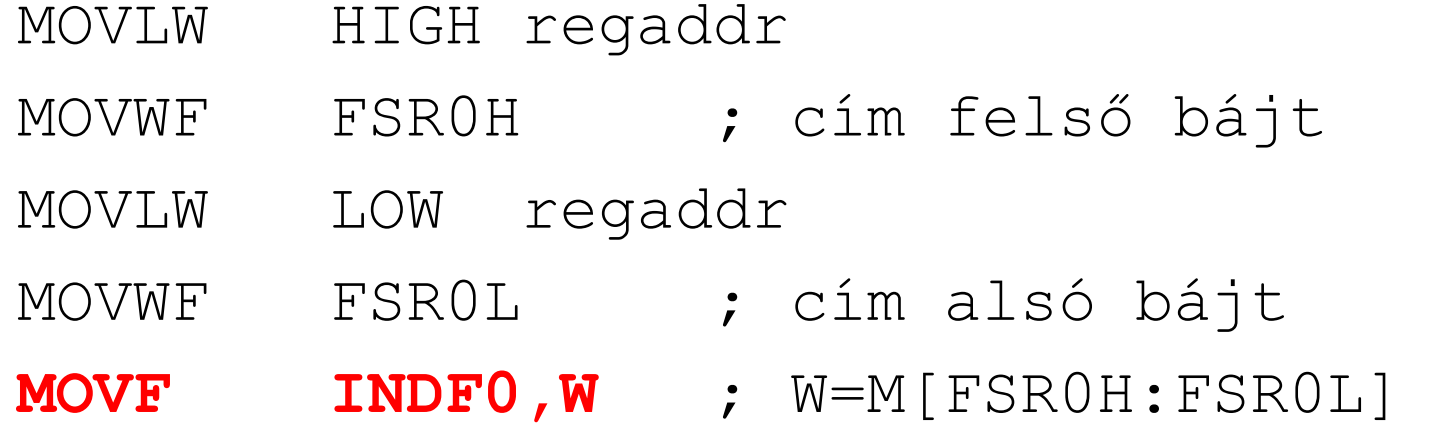

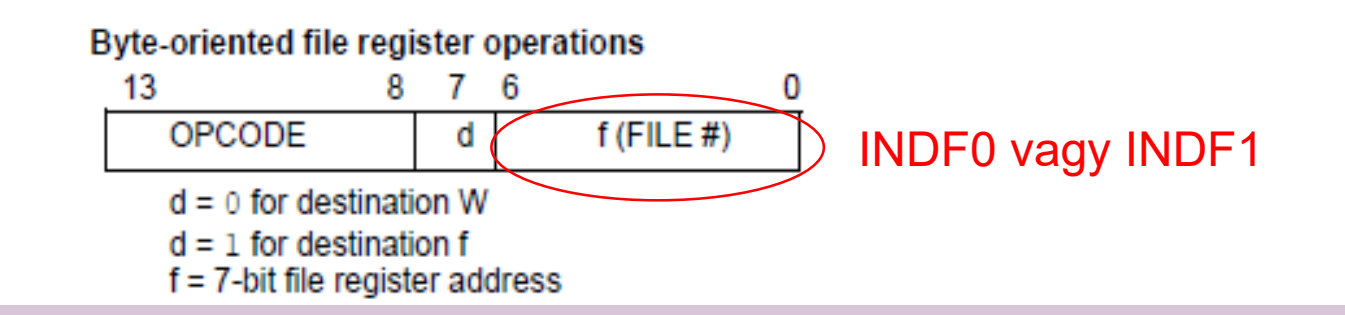

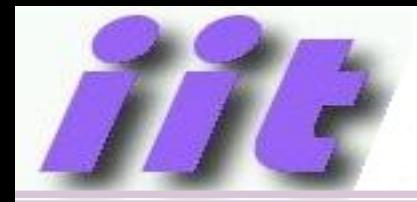

#### Bázisrelatív címzés

- A cím bázisát az FSR0 vagy FSR1 tárolja,
- ehhez adódik egy, az utasításban tárolt konstans
- A művelet végén nem változik az FSR értéke
- Csak a W-be kerülhet az adat
- Összetett adatszerkezetek kezelésekor előnyös MOVIW [3]FSR0 ; W=M[3+FSR0H:FSR0L]

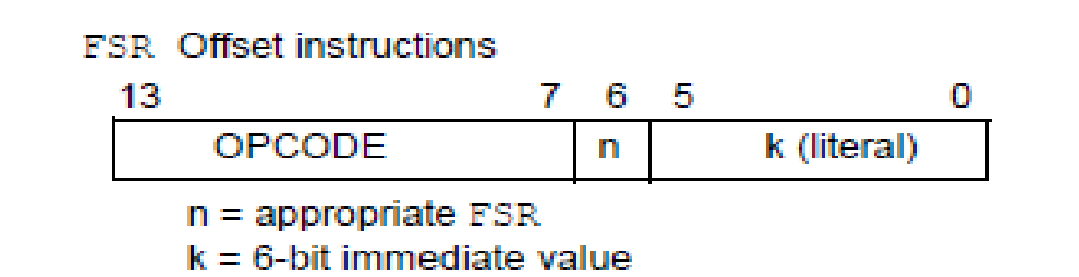

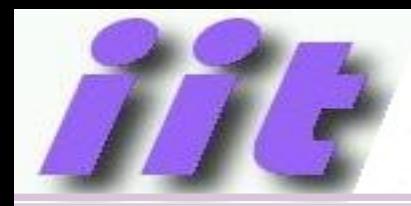

- FSR0 vagy FSR1 értéke módosul a hozzáférés során
- Predekremens vagy preinkremens esetén a hozzáférés az új cím szerinti

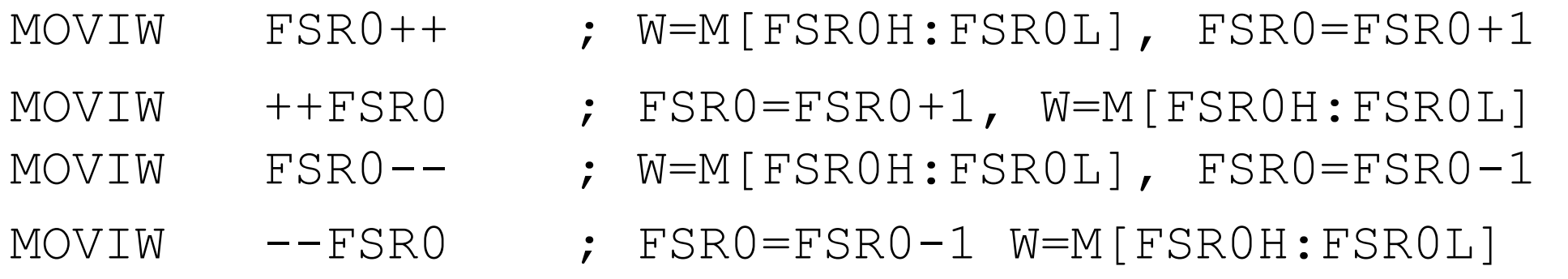

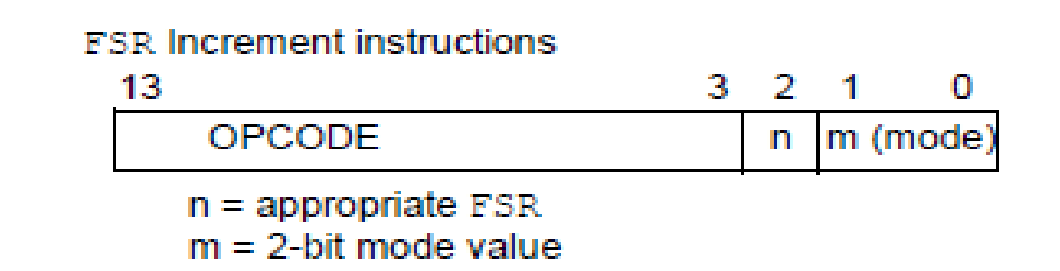

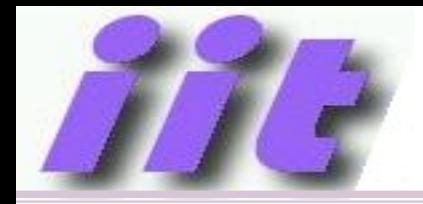

• A cím a PC pillanatnyi állapotához képest előjeles összeadással

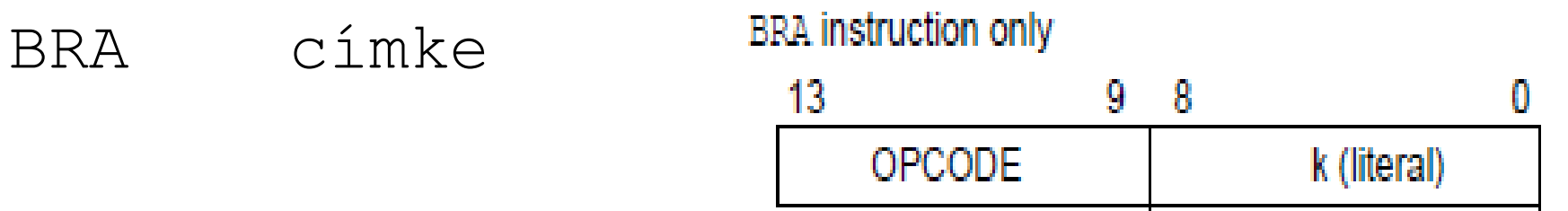

 $k = 9$ -bit immediate value

- A cím a PC pillanatnyi állapotához képest előjel nélküli összeadással
	- BRW ; cím=PC+W+1

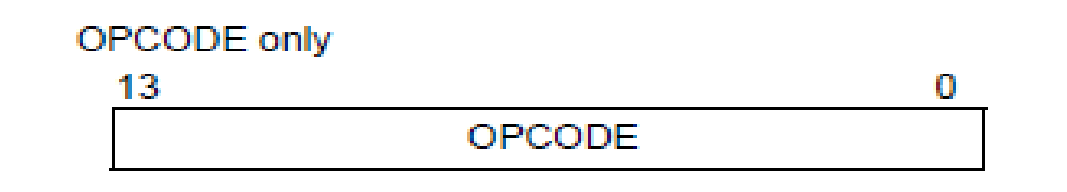

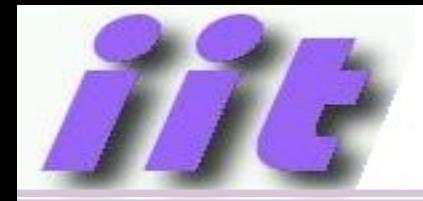

- A cím a műveletből következik, nem az OPkód cím részéből
	- RETURN ; PC=[STACK]
	- CLRW ; W=0
	- CALLW ; PC=PCLATH:W

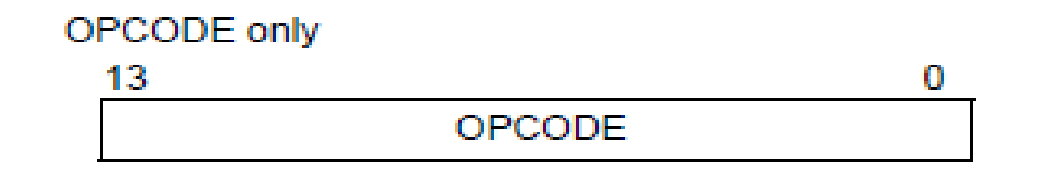

### Immediate címzés

• Az OPkód tartalmazza a konstans operandust

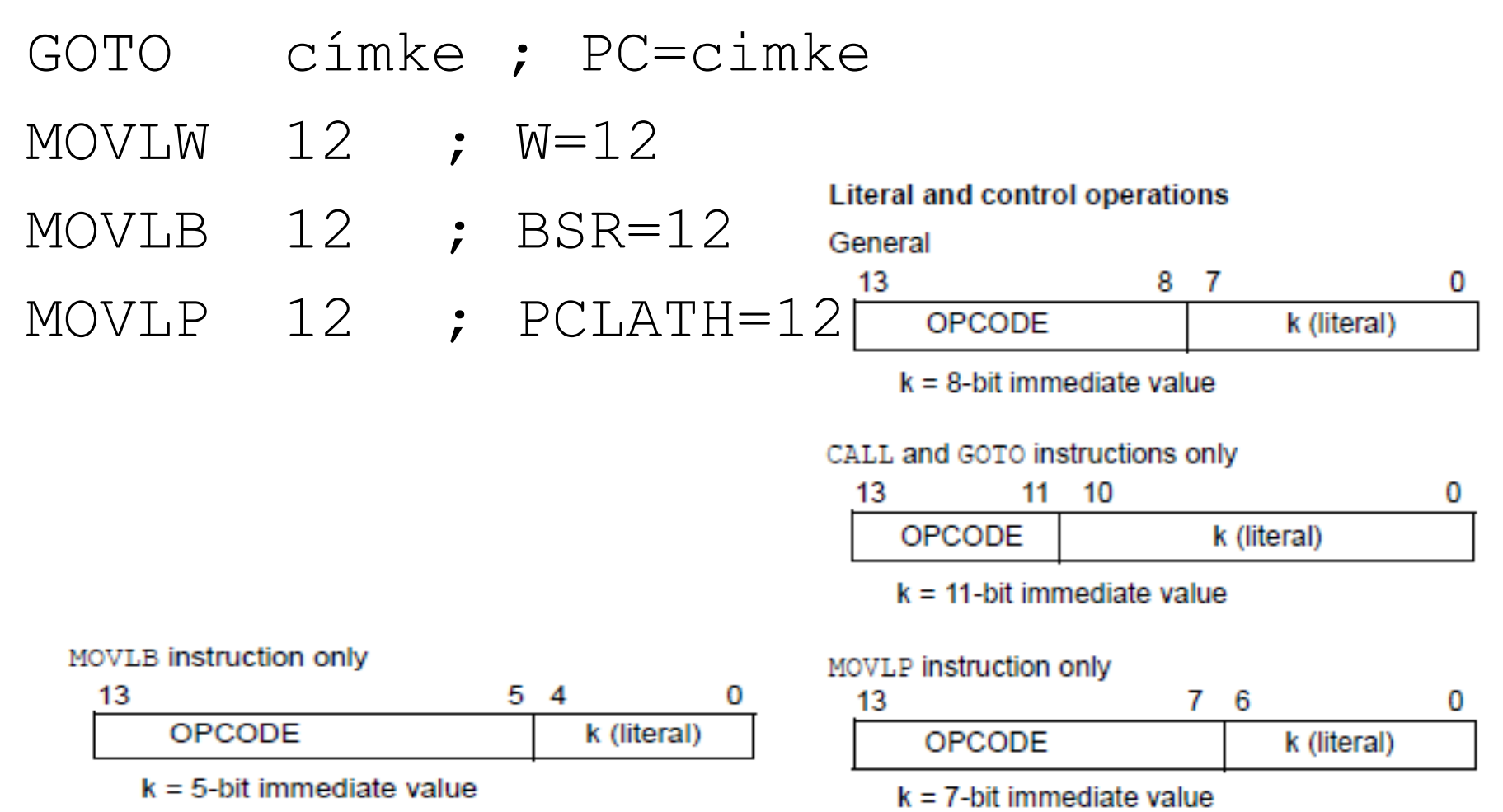

Hardver alapok

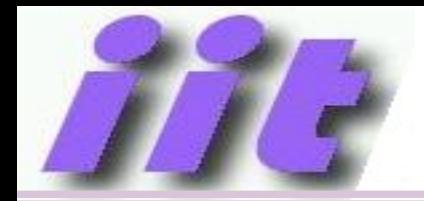

#### PC módosítása

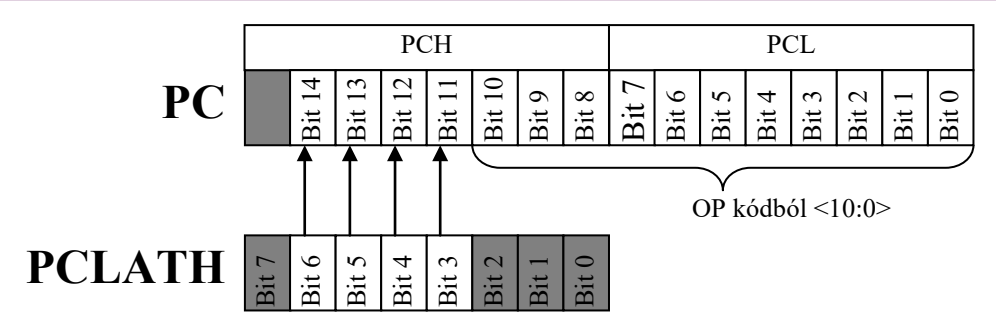

#### CALL, GOTO 11bites cím  $\rightarrow$  többi a PCLATH-ban

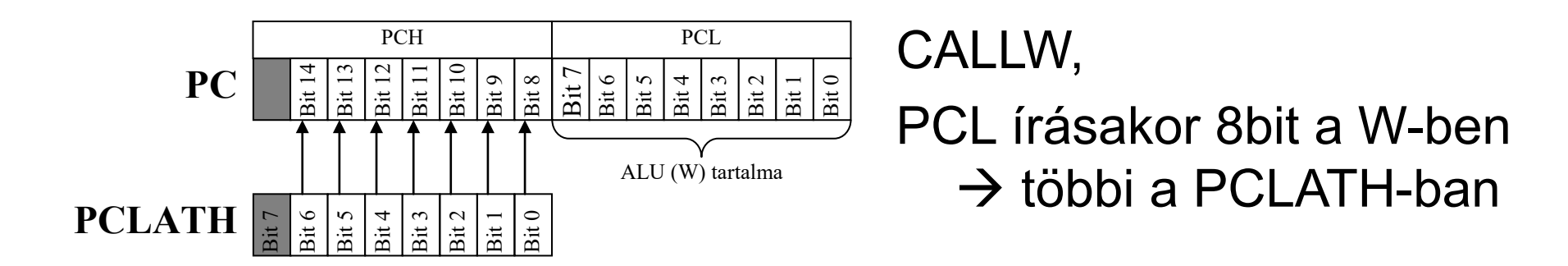

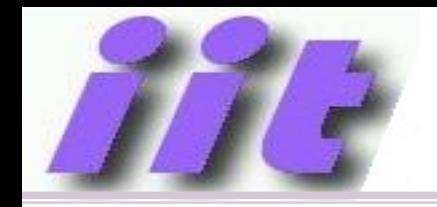

#### Utasítások csoportosítása

- –Adatmozgató utasítások
- –Aritmetikai műveletek
- Logikai műveletek
- –Bitműveletek
- –Vezérlés átadás
- –Vezérlő műveletek

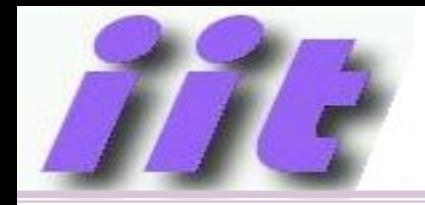

### Adatmozgató utasítások

Z

-

-

-

-

-

- **MOVF**→F másolása W-be, vagy önmagára
- **MOVWF**→W másolása f-be
- $SWAPF \rightarrow alsó$  és felső 4 bit felcserélése
- $MOVLB \rightarrow K$ onstans a BSR-be
- $MOVLP\rightarrow$ konstans a PCLATH-ba
- **MOVLW→**konstans a W-be
- $MOVIW \rightarrow$ indirekt adatmozgatás W-be FSR0 vagy FSR1 szerint Z
- MOVWI $\rightarrow$ indirekt adatmozgatás W-ből FSR0 vagy FSR1 szerint Z

#### Aritmetikai műveletek

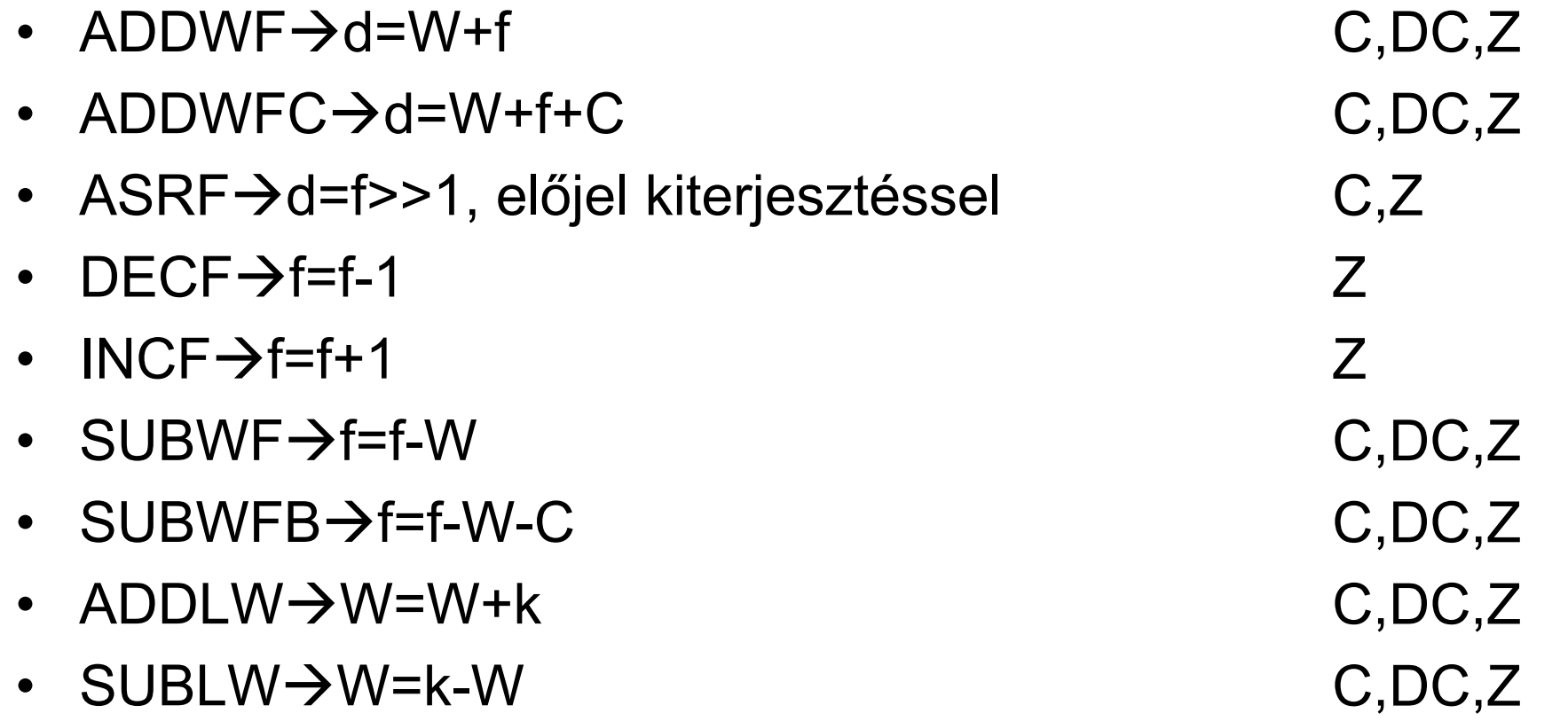

### Logikai műveletek

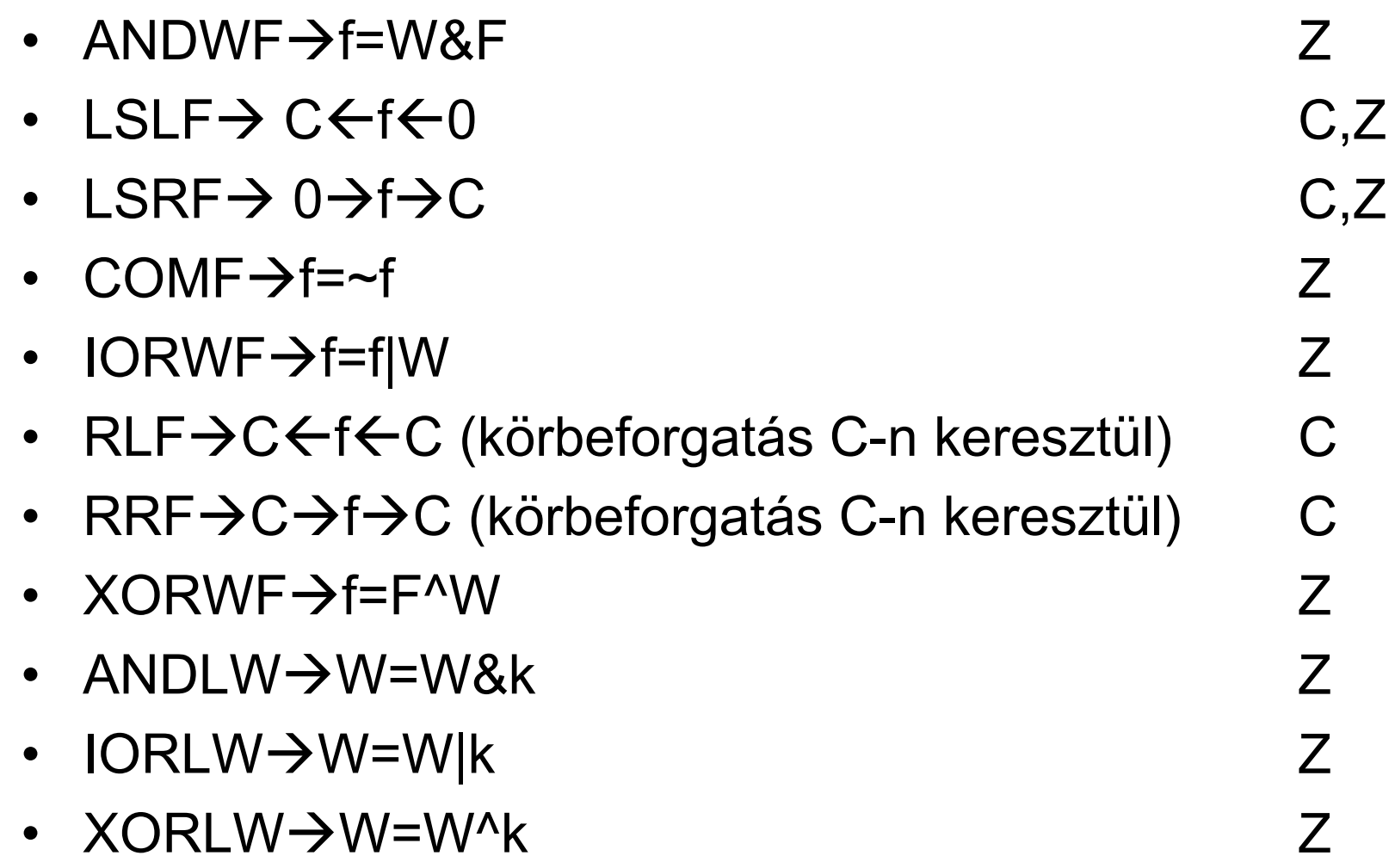

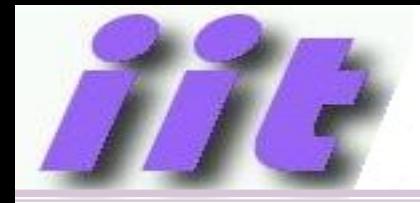

#### Bitműveletek

-

-

-

-

- BCF $\rightarrow$ f.i=0
- BSF $\rightarrow$ f.i=1
- BTFSC $\rightarrow$ skip, ha f.i==0
- BTFSS $\rightarrow$ skip, ha f.i==1

f: memóriaváltozó vagy periféria regiszter 7 bites címe i: 0..7, bit kiválasztás, 0. bit LSB

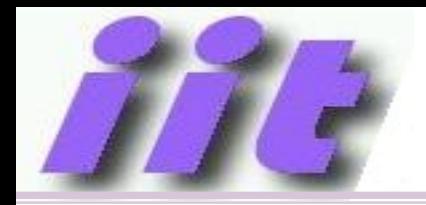

### Vezérlés átadás

-

-

-

-

-

-

-

-

-

-

-

-

- DECFSZ $\rightarrow$ d=f-1, skip, ha nulla
- INCFSZ $\rightarrow$ d=f+1, skip, ha nulla
- $BTFSC \rightarrow$ skip, ha f.i==0
- BTFSS $\rightarrow$ skip, ha f.i==1
- BRA $\rightarrow$ 9bites előjeles relatív ugrás konstans távolságra
- BRW $\rightarrow$ 8bites PC relatív ugrás, PC=PC+W
- CALL $\rightarrow$ szubrutin hívás, PC $\rightarrow$ stack
- CALLW $\rightarrow$ szubrutin hívás, PC=PCLATH:W
- $GOTO \rightarrow ugrás$
- RETFIE $\rightarrow$ visszatérés+IT eng., stack $\rightarrow$ PC
- RETLW $\rightarrow$ visszatérés, W=k, stack $\rightarrow$ PC
- RETURN $\rightarrow$ visszatérés, stack $\rightarrow$ PC

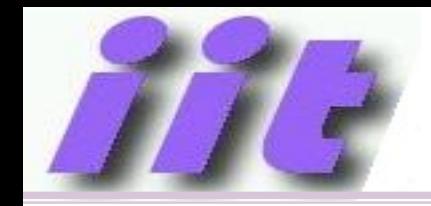

#### Vezérlő utasítások

- CLRWDT $\rightarrow$ WDT időzítő törlése
- NOP $\rightarrow$ egy út. ciklus késleltetés
- RESET $\rightarrow$ újraindítás
- SLEEP $\rightarrow$ kis fogyasztású módba lépés

TO: time out jelzőbit PD: power down jelzőbit

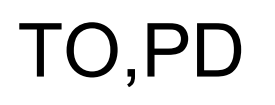

-

-

TO,PD

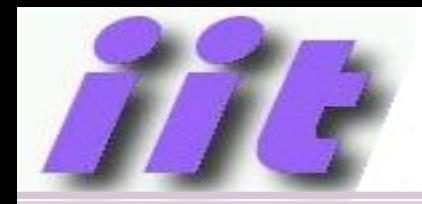

### Vezérlési szerkezetek

- Aritmetikai és logikai műveletek mellékhatásként jelző biteket (flag) is állítanak $\rightarrow$
- Státusz regiszter (STATUS)

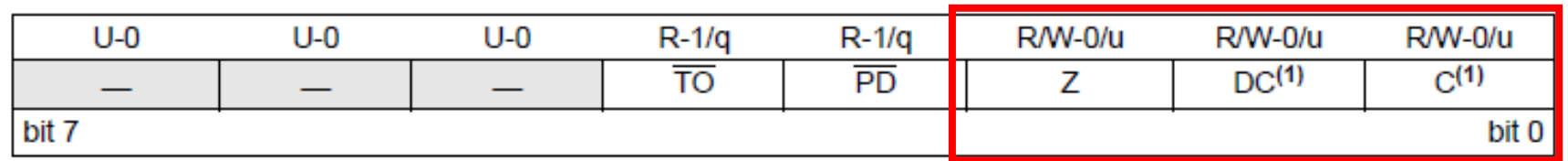

- STATUS regiszter, FLAG bitek  $\uparrow$
- Feltételes elágazások (BTFSC, BTFSS)
- Ugrótáblák (BRW)
- Iteráció (DECFSZ, INCFSZ)
- Utasítás táblában ellenőrizni kell, hogy melyik utasítás milyen flagbiteket állít!

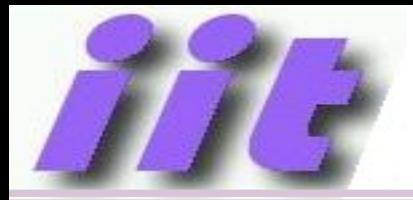

#### Elágazás megvalósítása 1

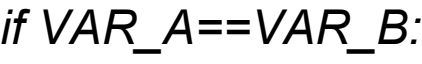

*egyik*

*else:*

*masik*

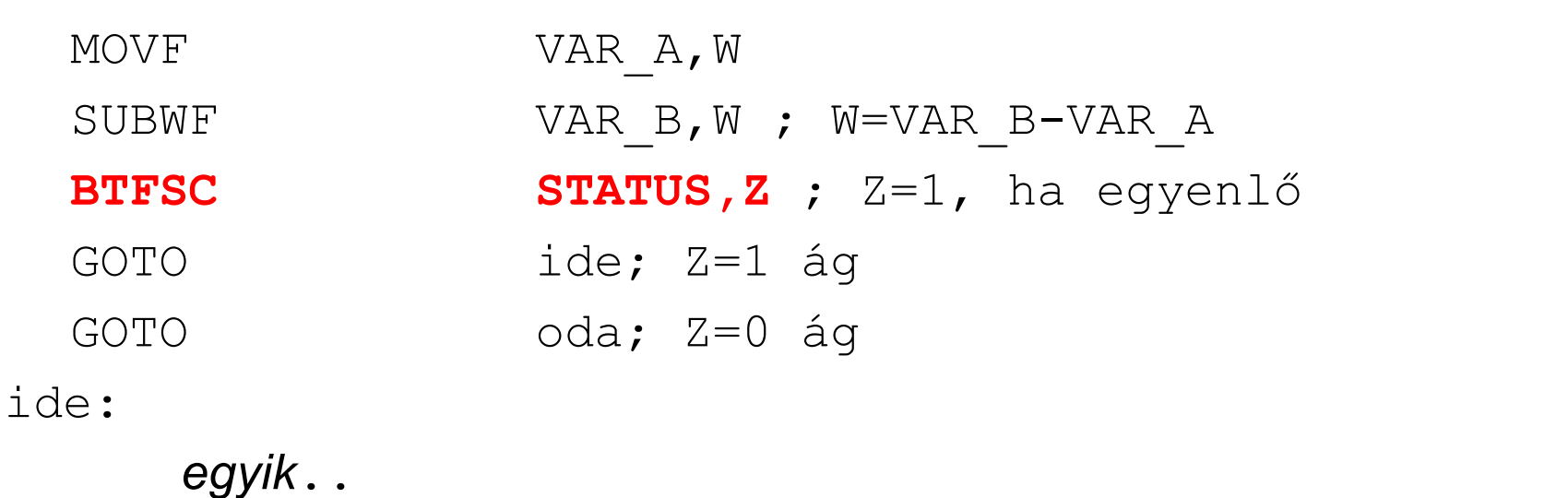

GOTO vége

oda:

*masik*..

vége:

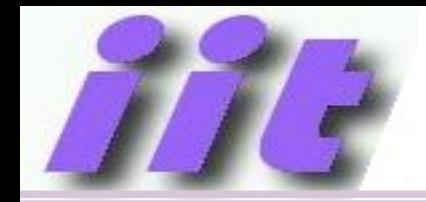

#### Elágazás megvalósítása 2

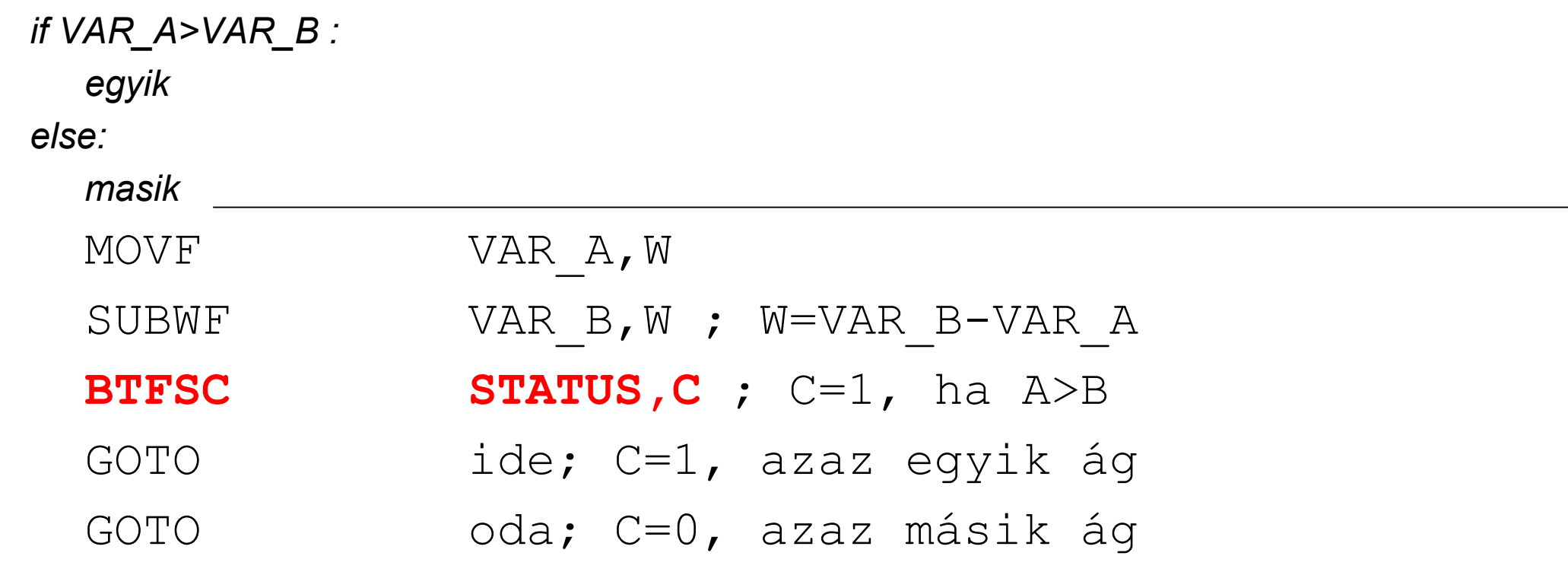

……

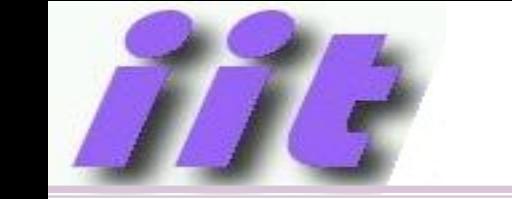

## Elágazás megvalósítása 3

switch(VAR\_A) { *(ilyen nincs Pythonban, ami kár mert hatékony…)*

case 0: Goto Rut0;

case 1: Goto Rut1;

 $\}$  ;  $\rightarrow$  assemblyben:

MOVF VAR\_A,W

BRW ; PC=PC+1+W

GOTO Rut0; W=0 ág

GOTO Rut1; W=1 ág

Ügyelni kell a túlcímzés elkerülésére! Pl: maszkolással:

MOVF VAR\_A,W ANDLW B'00000001' ; Csak egy bitet hagyunk

BRW ; PC=PC+1+W

Máshogy is számolható az ugrás helye (pl /4, …)

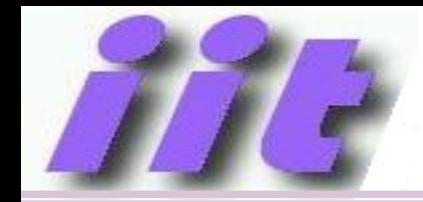

#### Ciklus megvalósítása

for  $x$  in range $(2,0,-1)$ : dolgozik();

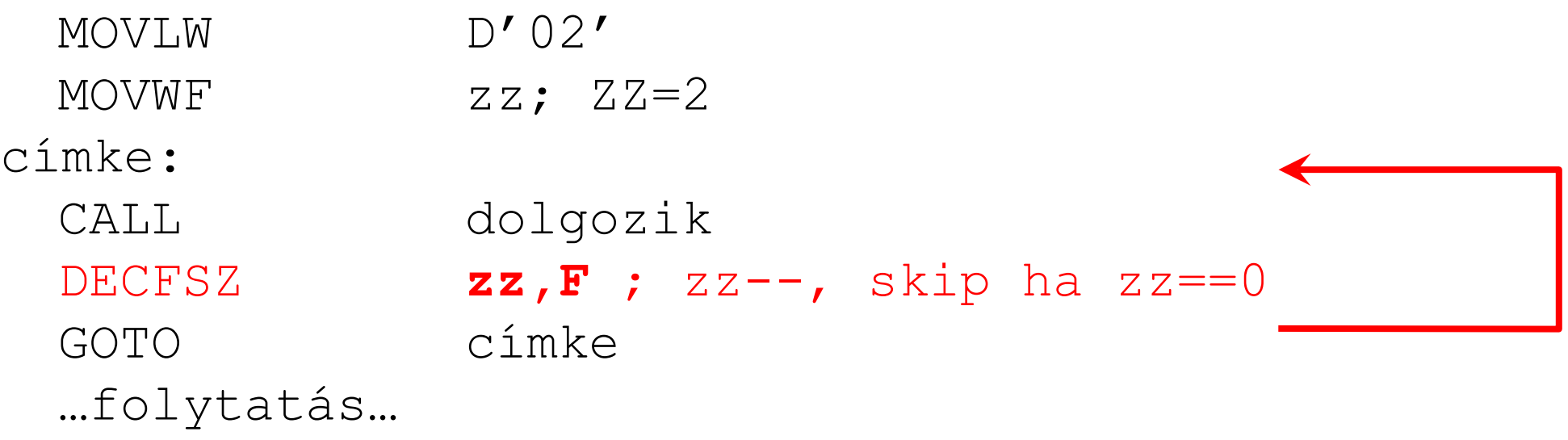

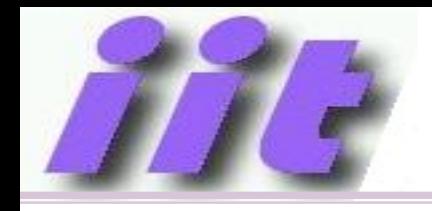

- Több helyről is meghívható eljárások készítése
- Meghívás: CALL utasítással
- $\cdot$  Aktuális PC $\rightarrow$ STACK
- Korlátozott egymásba ágyazás <16
- Meghívott szubrutin a futás végeztével  $visszatér \rightarrow RETURN$  vagy RETLW
- Paraméter átadás W-ben, vagy memóriában

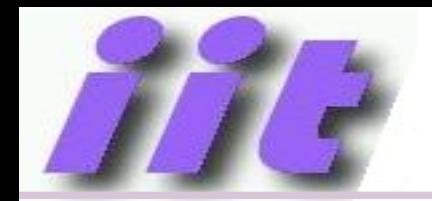

#### Az utasítás végrehajtás időzítése

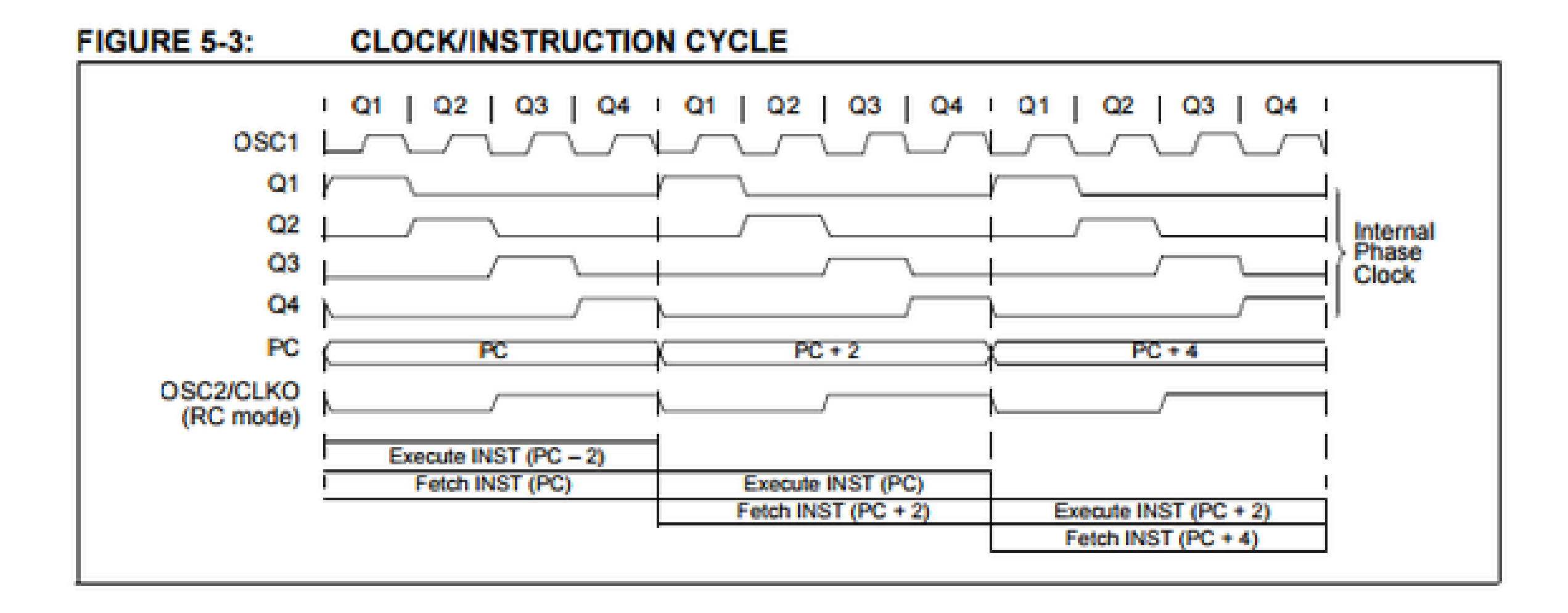

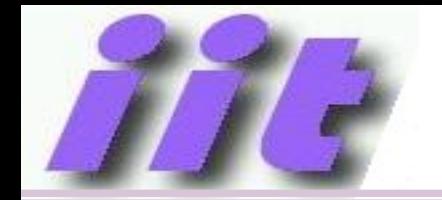

#### 1 utasításciklus összetétele (4 fázis)

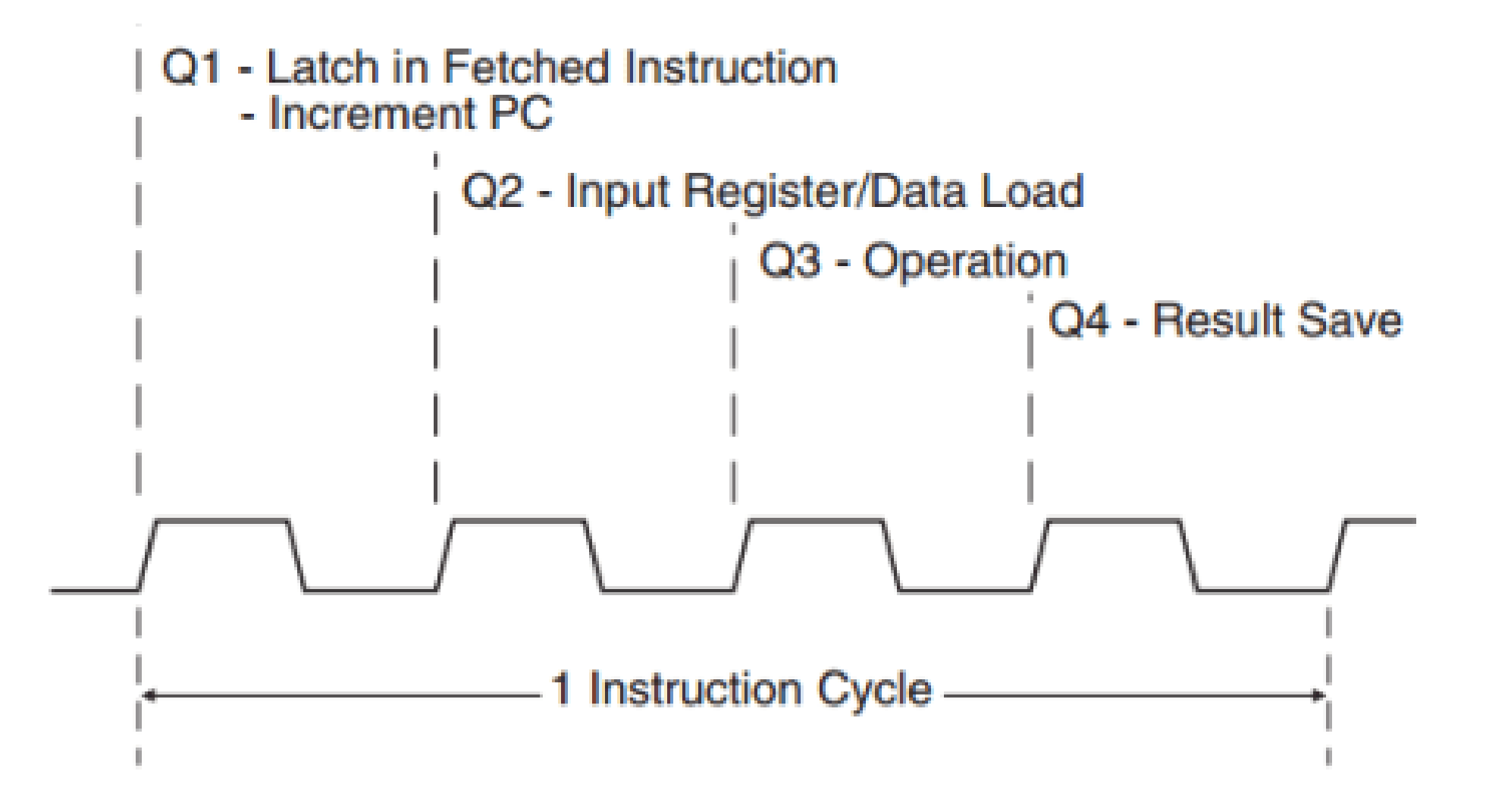

### Szoftveres késleltetés

- Minden utasításnak fix végrehajtási ideje van (pl.: 8MHz instruction clock esetén Tcy=125ns
- Szervezzünk visszaszámoló ciklust

**Delay15us:**

MOVLW D'38' ; 1+2 **D15CK**: DECFSZ WREG,W ; 1 /2 GOTO D15CK ; 2 RETURN ; 2

Delay=  $(5+N*3)*125ns$ 15us/125ns=120 ciklus  $N=(120-5)/3=38.3$ 

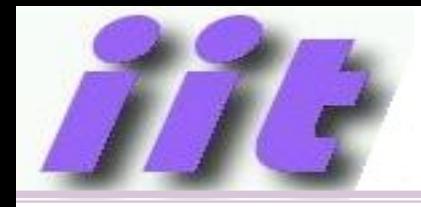

#### Szoftveres késleltetés

- Hosszabb időzítéshez több egymásba ágyazott ciklus
- **Delay1ms:**
	- MOVLW D'66'
		- MOVWF DTMP1

#### **D1MSCK:**

- CALL Delay15us
- DECFSZ DTMP1,F
- GOTO D1MSCK

RETURN

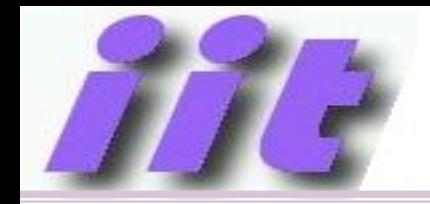

#### Összehasonlítás konstanssal

; ALARM szubrutin hívása, ha ERTEK>8

#### **CHECK\_ALARM:**

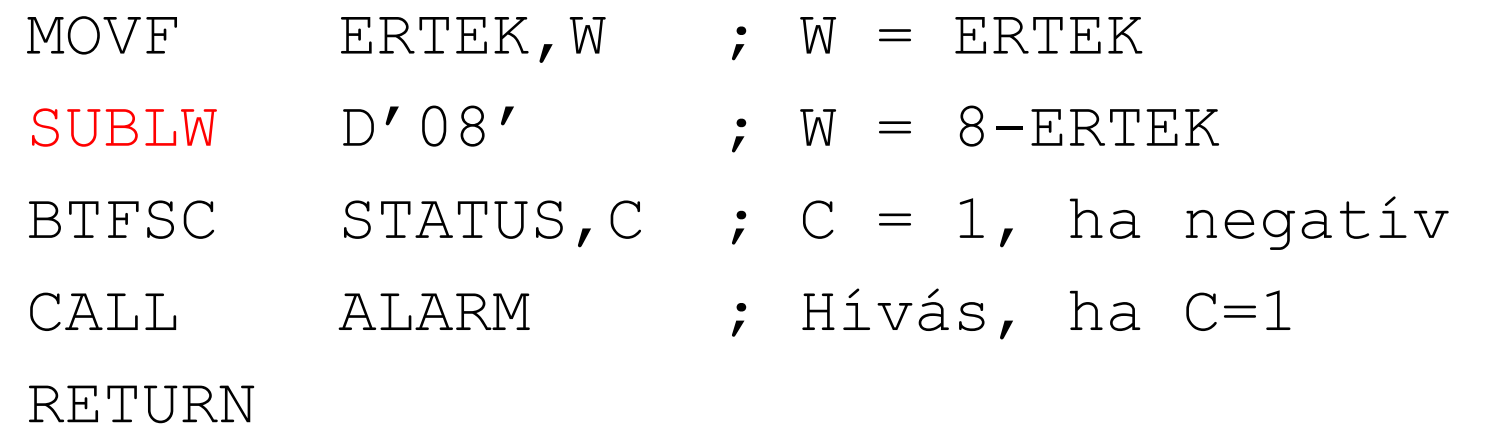

SUBLW D'08' lehetne akár ADDLW -D'08'

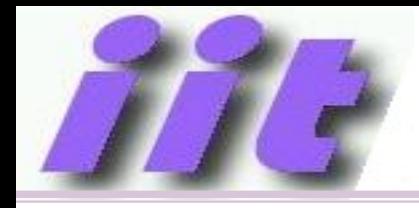

#### Memória másolása

#### **MEMCOPY:**

- ; FSR0: forrás mutató
- ; FSR1: cél mutató
- ; W: darabszám

MOVWF ByteCNT

#### **MCPCK:**

- MOVIW  $FSRO++$  ; M[FSROH:FSROL] $\rightarrow W$
- MOVWI  $FSR1++$  ;  $W\rightarrow M(FS R1H:FS R1L)$
- DECFSZ ByteCNT,F
- GOTO MCPCK
- RETURN

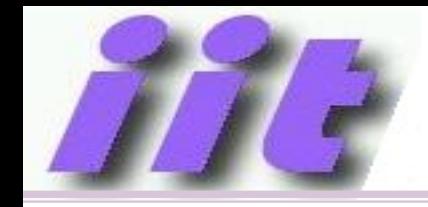

### PORT kezelés

- BCF TRISA,5 ; RA5 kimenet
- BSF LATA,5 ; RA5=1

NOP

BCF LATA,  $5$  ; RA5=0

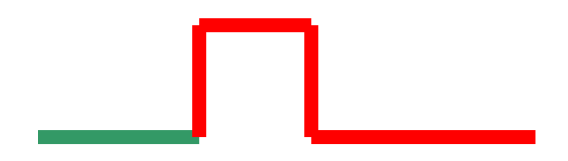

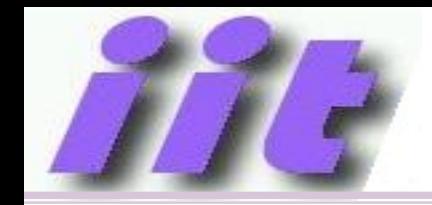

### Várakozás gombnyomásra

PORTC.4=0→lenyomták→visszatér

VAR\_0: BTFSC PORTC,4 BRA VAR\_0 RETURN

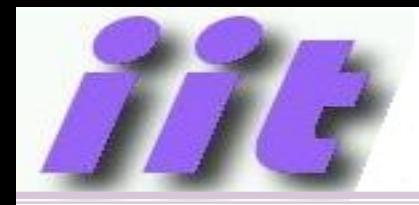

; indexelő szubrutin, INDEX\_TABLA [W] értéket adja vissza INDEX\_TABLA:

**BRW**

- RETLW D'12'; INDEX\_TABLA [0] érték = 12
- RETLW H'22'; INDEX\_TABLA [1] érték = 34

……… ; további értékek…

Táblázat létrehozható a DT direktívával is

INDEX\_TABLA:

#### **BRW**

**DT D'12,H'22'**

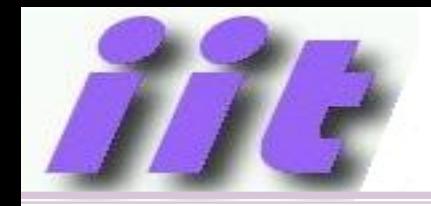

#### A témához kapcsolódó anyagok

• Microchip weboldala

[http://www.microchip.com](http://www.microchip.com/)

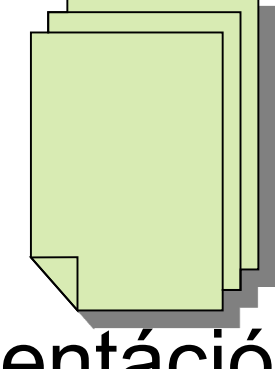

• MPLABX fejlesztői környezet és dokumentáció letöltése

<https://www.microchip.com/mplab/mplab-x-ide>

• Online help a mikrokontrollerhez és a fejlesztői környezethez

<http://microchipdeveloper.com/mcu1102:start>

• Tárgy honlapján [https://www.iit.bme.hu](https://www.iit.bme.hu/)